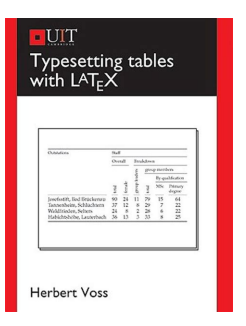

# TYPESETTING TABLES WITH LATEX

#### **typesetting tables with latex pdf**

Guide to LaTeX (4th Edition) [Helmut Kopka, Patrick W. Daly] on Amazon.com. \*FREE\* shipping on qualifying offers. Published Nov 25, 2003 by Addison-Wesley Professional. Part of the Tools and Techniques for Computer Typesetting series. The series editor may be contacted at frank.mittelbach@latex-project.org. LaTeX is the text-preparation system of choice for scientists and academics

# **Guide to LaTeX (4th Edition): Helmut Kopka, Patrick W**

LaTex is a software system for typesetting documents. Because it is especially good for technical documents and is available for almost any computer system, LaTex has become a lingua franca of the scientific world.

# **LaTeX: A Document Preparation System (2nd Edition): Leslie**

Paragraph alignment []. Paragraphs in LaTeX are usually fully justified, i.e. flush with both the left and right margins. For whatever reason, should you wish to alter the justification of a paragraph, there are three environments at hand, and also LaTeX command equivalents.

# **LaTeX/Paragraph Formatting - Wikibooks, open books for an**

Frequently Asked Question List for TeX

# **The TeX Frequently Asked Question List | The TeX FAQ**

LaTeX is a featured book on Wikibooks because it contains substantial content, it is well-formatted, and the Wikibooks community has decided to feature it on the main ...

# **LaTeX - Wikibooks, open books for an open world**

Packages and programs. LaTeX, biggest and most widely used TeX macro package.. ConTeXt, Hans Hagen's powerful, modern, TeX macro package; a serious contender for those wanting a production-quality publishing system.Integrated support for XML, MetaPost, and much more. The ConTeXt Garden Wiki is a good place to start. Also, Aditya Mahajan writes regular introductory ConTeXt articles for TUGboat ...

# **TeX Resources on the Web - TeX Users Group**

The instructions provided here pertain to tables included in the main article. The more closely your tables adhere to these requirements at submission, the fewer times you will need to revise your manuscript to meet

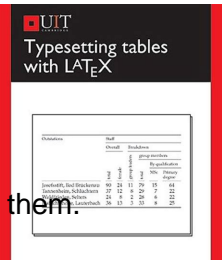

# **Typesetting Tables With Latex**

# **PLOS ONE: accelerating the publication of peer-reviewed**

LaTeX backend is a configuration file for Stuart Rackham's Asciidoc.It generates high-level LaTeX markup from Asciidoc documents. LaTeX is a document preparation system for TeX which in turn is a popular typesetting system.

### **LaTeX backend for Asciidoc - methods**

List of books on TeX and LaTeX and related topics. List book in English, French, German, and Spanish. TeX and LaTeX books list.

#### **TeX and LaTeX Books**

This presentation template uses the well-known Beamer class and shows how effortless presentation-making with LaTeX can be. The template has examples of most of the features that are typically found in a presentation, including the following example slides: title, overview, paragraphs of text, bullet points, blocks of highlighted text, multiple columns, tables, theorems, verbatim text, figures ...

#### **LaTeX Templates » Presentations**

Text Formatting with LATEX This document describes the LATEX language. For speciﬕcs of how to run it on various platforms (e.g., Windows or unix), see the LATEX ...

#### **Text Formatting with LTEX - Rensselaer Polytechnic Institute**

LaTeX Source Document tex. Tex files are source documents for LaTeX, a powerful typesetting system. These documents can contain texts, tables, advanced mathematical expressions, images and much more.

#### **tex to pdf - CloudConvert**

1 Chapter 1 Chapter Title Here 1.1 Welcome and Thank You Welcome to this LATEX Thesis Template, a beautiful and easy to use template for writ- ing a thesis using the LATEX typesetting system. If you are writing a thesis (or will be in the future) and its subject is technical

#### **Thesis Title - LaTeX Templates**

MathType is a powerful interactive equation editor for Windows and Macintosh that lets you create mathematical notation for word processing, web pages, desktop publishing, presentations, elearning, and for TeX, LaTeX, and MathML documents.

# **Design Science: MathType - Equation Editor**

We hope you enjoy learning LaTeX with our course. Ready to start writing? Sign up for Overleaf $\hat{\mathcal{F}}$ "it's the easiest way to write and collaborate on your new LaTeX projects!. Move on to Part 2. In part two and part three, we'll build up to writing beautiful structured documents with figures, tables and automatic bibliographies, and then show you how to apply the same skills to make professional ...

#### **Free online introduction to LaTeX (part 1) - Overleaf**

Your first LaTeX document Demonstration of how to create a basic LaTeX document and title page using LaTeX. The basic file layout explained.

#### **Your first LaTeX document - LaTeX-Tutorial.com**

center vs. centering. A frequently seen mistake is to use begin{center}  $\hat{a} \in I$  end{center} inside a figure or table environment. This center environment can cause additional vertical space.

# **Typesetting Tables With Latex**

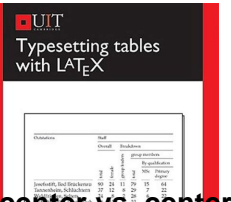

# **center vs. centering | TeXblog**

LaTeX is a powerful markup language used for typesetting. I show how to use Notepad++ as a LaTeX editor with a PDF viewer and forward/inverse search.

### **LaTeX Editing Using Notepad++ - johnbruer.com**

MediaWiki renders mathematical equations using a combination of html markup and a variant of LaTeX.. The version of LaTeX used is a subset of AMS-LaTeX markup, a superset of LaTeX markup which is in turn a superset of TeX markup, for mathematical formulae. Only a limited part of the full TeX language is supported; see below for details. By default SVG images with non-visible MathML are generated.

#### **Help:Displaying a formula - Wikipedia**

This was closed as off topic. I think it should be migrated to TeX.se. It may not be able to, because it's too old. At the time of its posting it was accepted that LaTeX was a programming language and that such questions were welcome here.

#### **How to put a symbol above another in LaTeX? - Stack Overflow**

Aims and Scope: The Journal of Advances in Nano Research is an international and interdisciplinary peer reviewed journal. The journal aims to integrate high quality contributions from scientists and engineers alike into a single source of information that serves broad scientific audience.

#### **Techno Press**

Mauerer fi¥rs.tex V2 - 08/26/2008 3:23am Page iii Professional Linux® Kernel Architecture Wolfgang Mauerer WileyPublishing,Inc.

# **Professional Linux Kernel Architecture - KU ITTC**

Atmospheric Research deals with Clouds - Precipitation - Aerosols - Radiation - Weather Modification It is hoped that this Guide for Authors will be useful during the process of submitting an article prior to sending it to the journal's Editor for review.